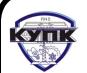

 ДОКУМЕНТ ПОДПИСАН ЭЛЕКТРОННОЙ ПОДПИСЬЮ

Сертификат: 03FC686F000BAE699542CE72DEC3D5A156 Владелец: Токарева Наиля Хамитовна Действителен: с 27.12.2021 до 20.02.2023

**Приложение 2.25** к ООП-П по специальности **15.02.08 Технология машиностроения** *Код и наименование специальности*

## **РАБОЧАЯ ПРОГРАММА УЧЕБНОЙ ДИСЦИПЛИНЫ**

### **«ОП.01 ИНЖЕНЕРНАЯ ГРАФИКА»**

*Индекс и наименование учебной дисциплины*

# **СОДЕРЖАНИЕ**

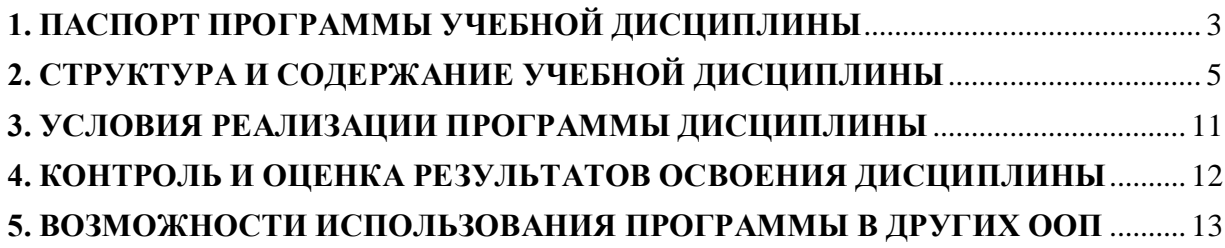

### **1. ПАСПОРТ ПРОГРАММЫ УЧЕБНОЙ ДИСЦИПЛИНЫ**

### **1.1. Область применения программы:**

<span id="page-2-0"></span>Программа учебной дисциплины является частью основной образовательной программы в соответствии с ФГОС по специальностям СПО **15.02.08 Технология машиностроения**, входящей в укрупнённую группу специальностей **15.00.00 Машиностроение.**

### **1.2. Место дисциплины в структуре основной профессиональной образовательной программы:**

Данная учебная дисциплина относится к профессиональному циклу основной профессиональной образовательной программы.

Учебная дисциплина наряду с учебными дисциплинами общепрофессионального цикла обеспечивает формирование общих компетенций для дальнейшего освоения профессиональных модулей.

### **1.3. Цели и задачи дисциплины – требования к результатам освоения дисциплины:**

### **В результате освоения дисциплины обучающийся должен уметь:**

- выполнять графические изображения технологического оборудования и технологических схем в ручной и машинной графике;

- выполнять комплексные чертежи геометрических тел и проекции точек, лежащих на их поверхности, в ручной и машинной графике;

- выполнять чертежи технических деталей в ручной и машинной графике;

- читать чертежи и схемы;

- оформлять технологическую и конструкторскую документацию в соответствии с действующей нормативно-технической документацией;

### **В результате освоения дисциплины обучающийся должен знать:**

- законы, методы и приёмы проекционного черчения;

- правила выполнения и чтения конструкторской и технологической документации;

- правила оформления чертежей, геометрические построения и правила вычерчивания технических деталей;

- способы графического представления технологического оборудования и выполнения технологических схем;

- требования стандартов ЕСКД и ЕСТД к оформлению и составлению чертежей и схем.

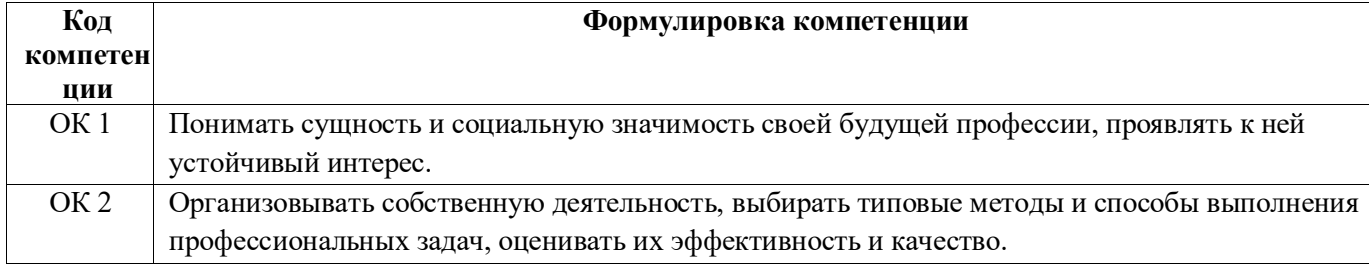

### **В результате освоения дисциплины развиваются следующие компетенции:**

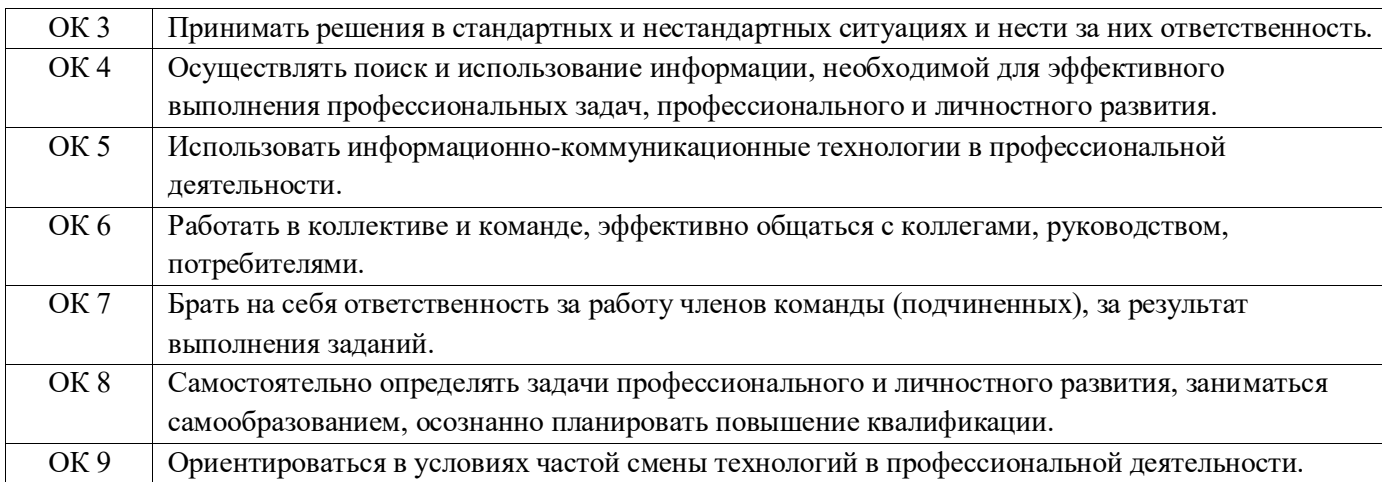

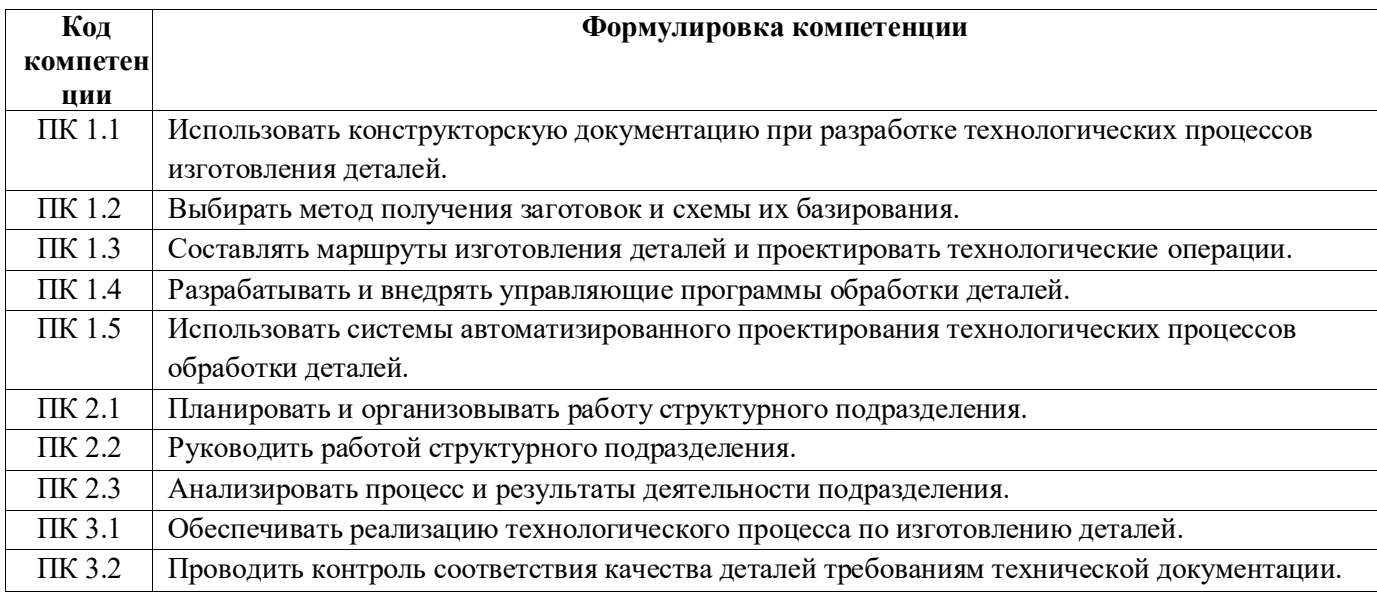

### **1.4. Рекомендуемое количество часов на освоение программы дисциплины:**

максимальной учебной нагрузки обучающегося 210 часов, в том числе: обязательной аудиторной учебной нагрузки обучающегося 140 часов, самостоятельной работы обучающегося 70 часов.

# <span id="page-4-0"></span>**2. СТРУКТУРА И СОДЕРЖАНИЕ УЧЕБНОЙ ДИСЦИПЛИНЫ**

### **2.1. Объем учебной дисциплины и виды учебной работы**

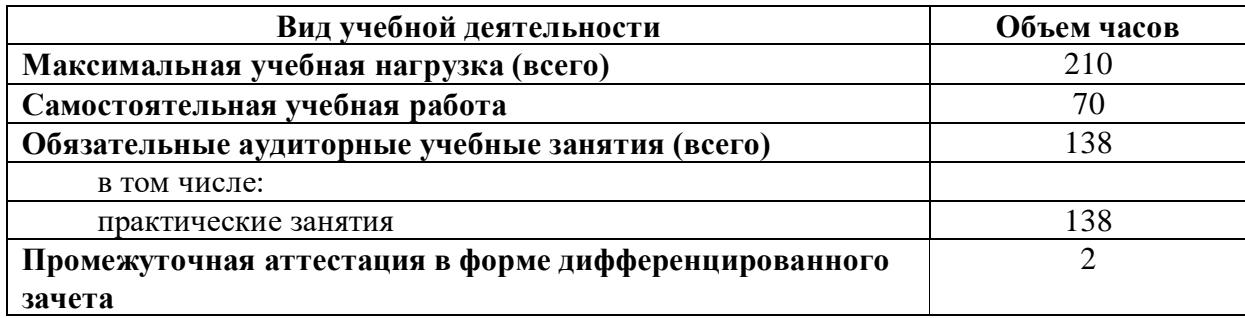

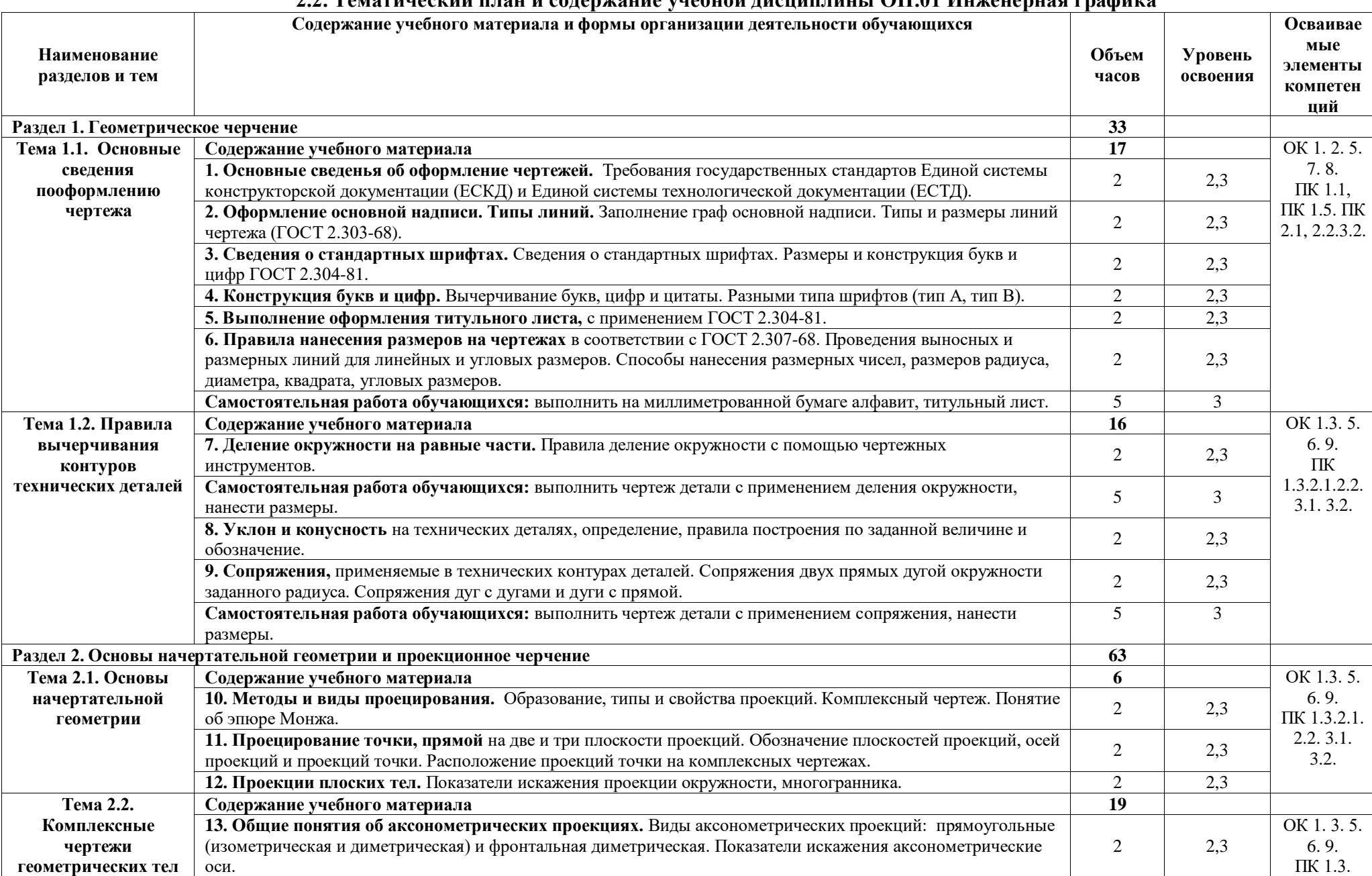

### **2.2. Тематический план и содержание учебной дисциплины ОП.01 Инженерная графика**

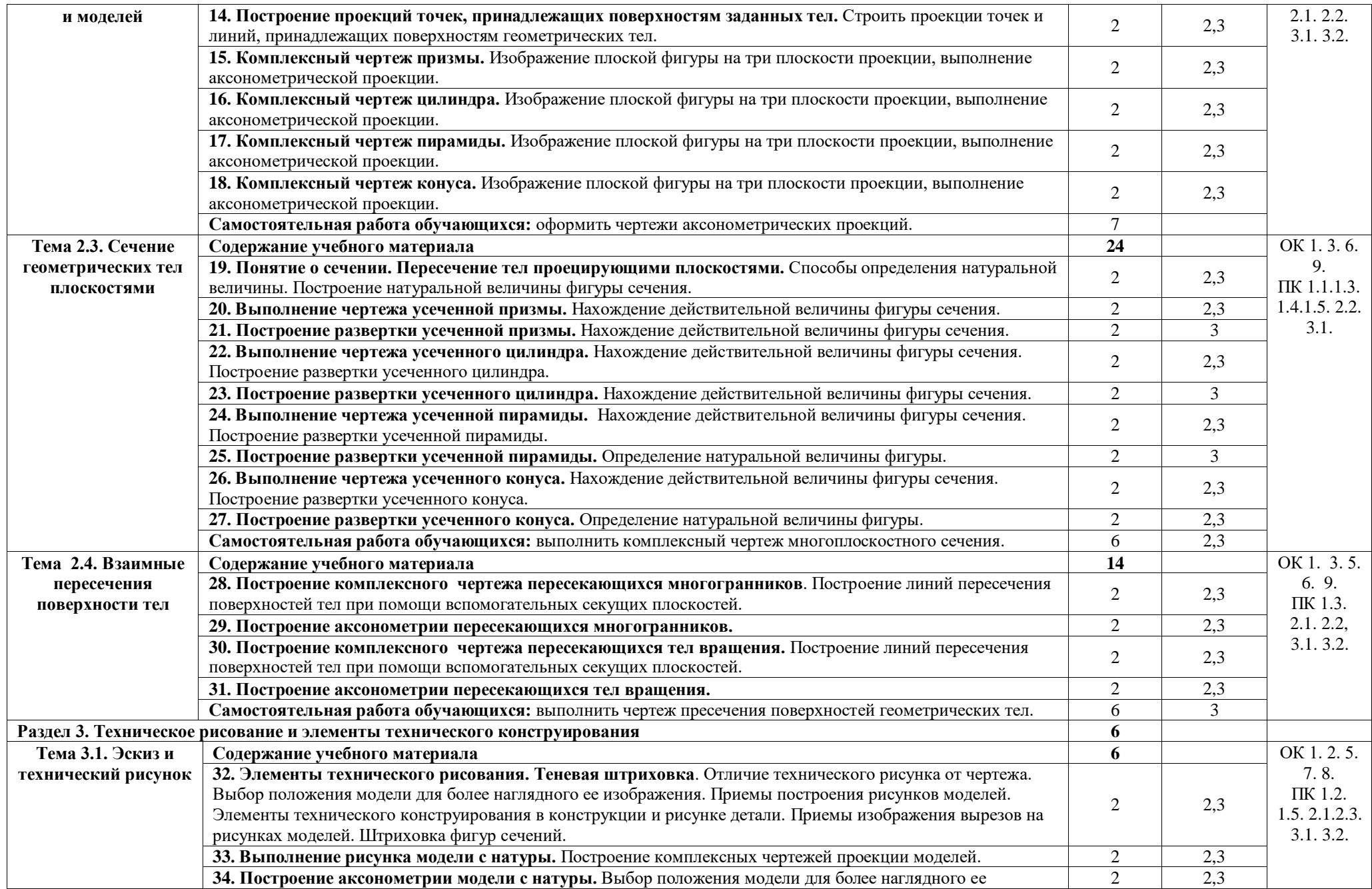

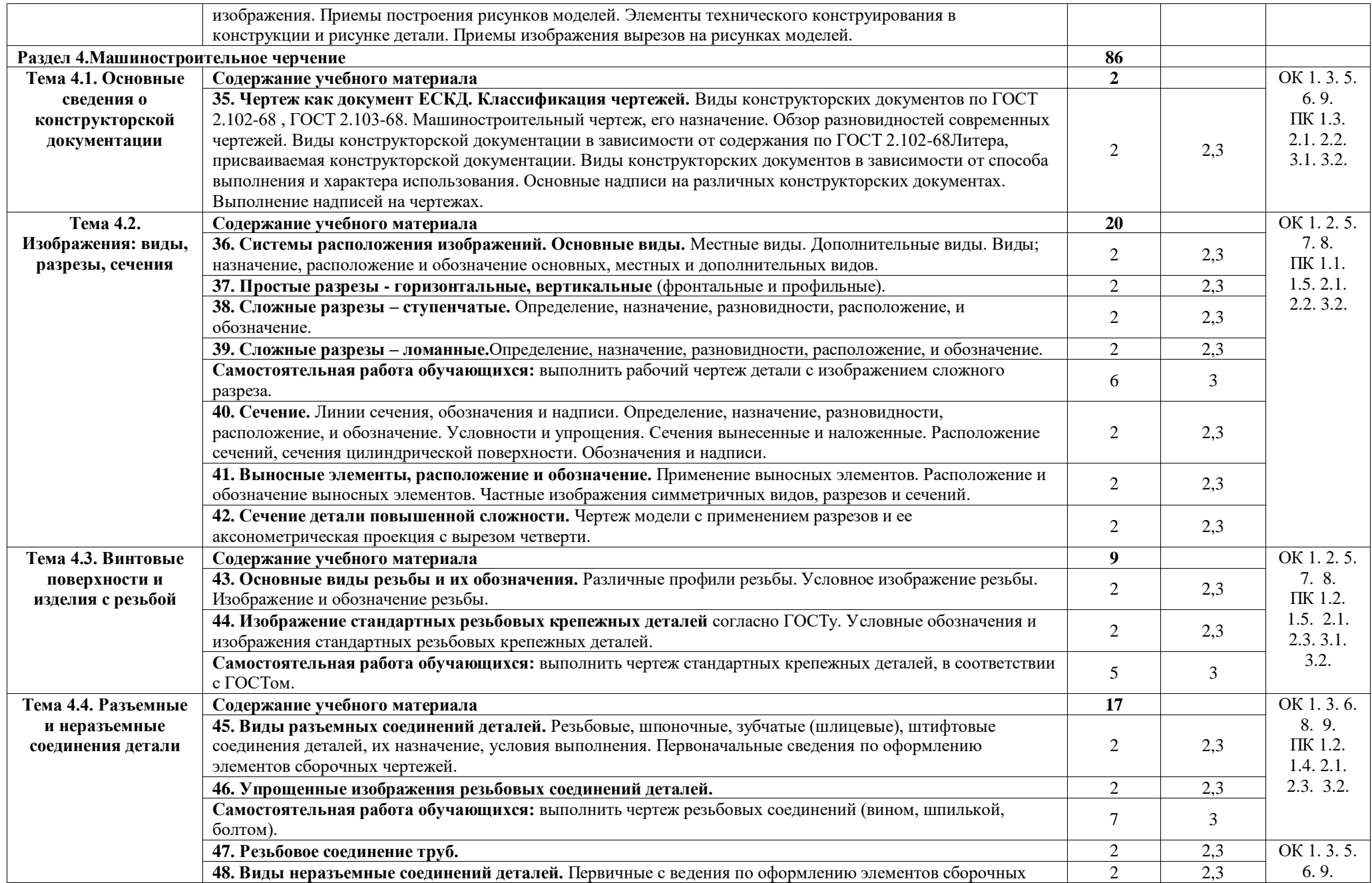

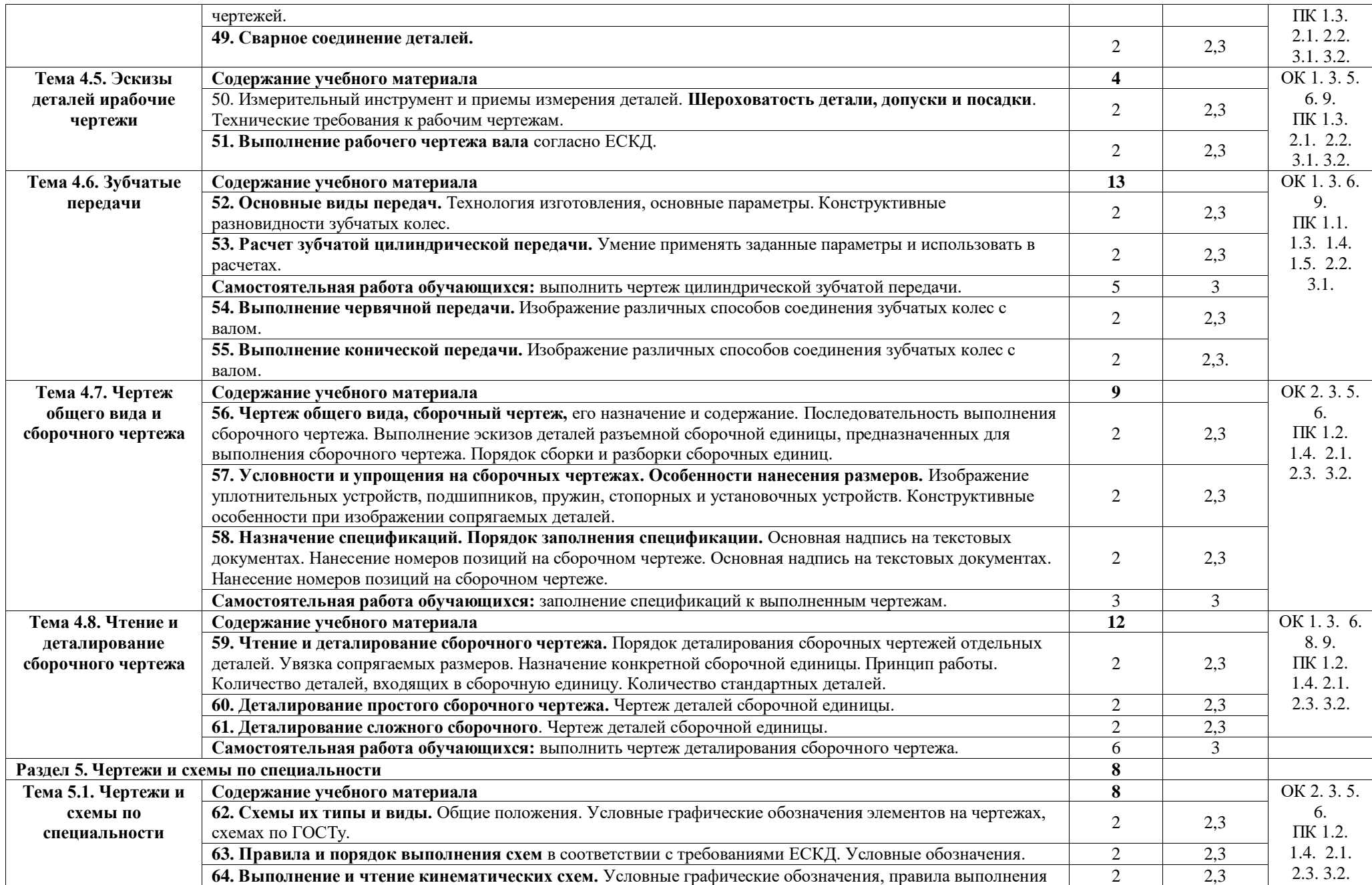

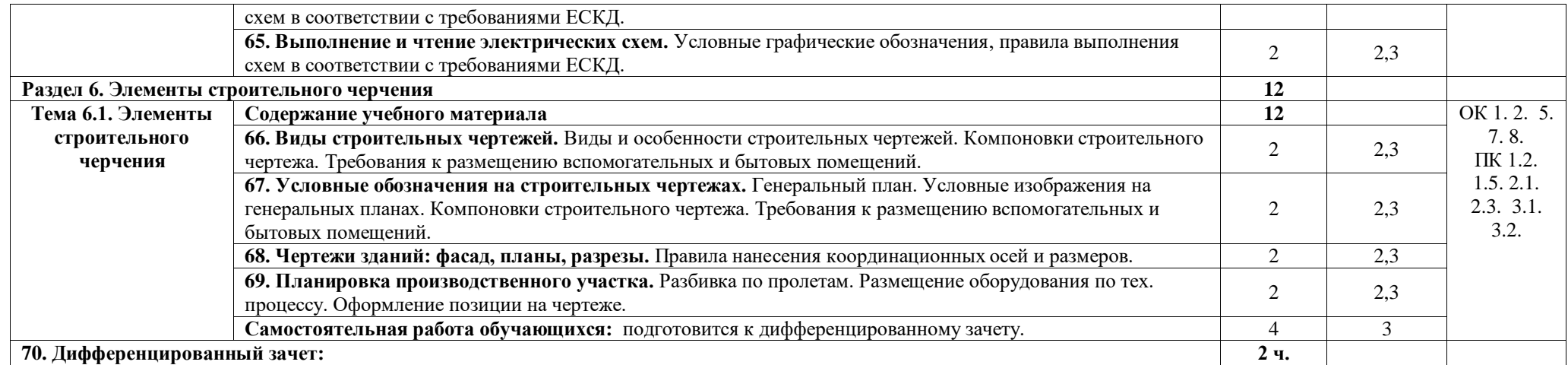

Для характеристики уровня освоения учебного материала используются следующие обозначения:

1 – ознакомительный (воспроизведение информации, узнавание (распознавание), объяснение ранее изученных объектов, свойств и т.п.);

2 – репродуктивный (выполнение деятельности по образцу, инструкции или под руководством);

3 – продуктивный (самостоятельное планирование и выполнение деятельности, решение проблемных задач).

### <span id="page-10-0"></span>**3. УСЛОВИЯ РЕАЛИЗАЦИИ ПРОГРАММЫ ДИСЦИПЛИНЫ**

### **3.1. Требования к минимальному материально-техническому обеспечению**

Реализация программы осуществляется в учебном кабинете инженерной графики;

#### **Оборудование учебного кабинета:**

- посадочные места по количеству обучающихся;

- рабочее место преподавателя.

#### **Технические средства обучения:**

- доска маркерная,

- мультимедиапроектор,

- комплект наглядных пособий, модели геометрических тел;

- электронные плакаты « Начертательная геометрия», « Машиностроительное черчение».

### **3.2. Информационное обеспечение обучения**

### **Основные источники (печатные издания):**

Анамова Р.Р. Инженерная и компьютерная графика: учебник и практикум для СПО.- / под общ.ред Р.Р. Анамовой. – М. : Издательство Юрайт, 2017.

#### **Дополнительные источники:**

1. Боголюбов С.Н. Задания по курсу черчения: учебник для СПО.- М.: Высш. шк., 2007.

2. Боголюбов С.К. Инженерная графика: Учебник для СПО.- 3-е изд., испр. и доп.- М.: Машиностроение, 2002.

3. Георгиевский О.В. Инженерная графика: Справ.пособие для вузов. – М.: Архитекрута – С, 2005.

4. Куликов В.П. и др. Инженерная графика: учебник для СПО.- М.: Академия, 2007.

5. Куликов В.П. Стандарты инженерной графики: учебное пособие для СПО.- М.: ФОРУМ: ИНФРА-М, 2007.

6. Миронов Б.Г. Сборник упражнений для чтения чертежей по инженерной графике: учеб. Пособие для студ.сред. проф. образования / Б.Г. Миронов, - 2-е изд., стер. – М.: Издательский центр «Академия», 2009.

7. Попов Г.Н. Машиностроительное черчение: Справочник. – 3 – е изд., перераб. и доп. – СПб.: Политехника, 1999.

В случае изменения графика образовательного процесса и перевода обучающихся на дистанционное обучение, возможно проведение занятий, консультаций с применением программ Zoom, Skype и т.д.

### **4. КОНТРОЛЬ И ОЦЕНКА РЕЗУЛЬТАТОВ ОСВОЕНИЯ ДИСЦИПЛИНЫ**

<span id="page-11-0"></span>Контроль и оценка результатов освоения дисциплины осуществляется преподавателем в процессе проведения практических занятий, тестирования, а также выполнения обучающимися индивидуальных чертежей.

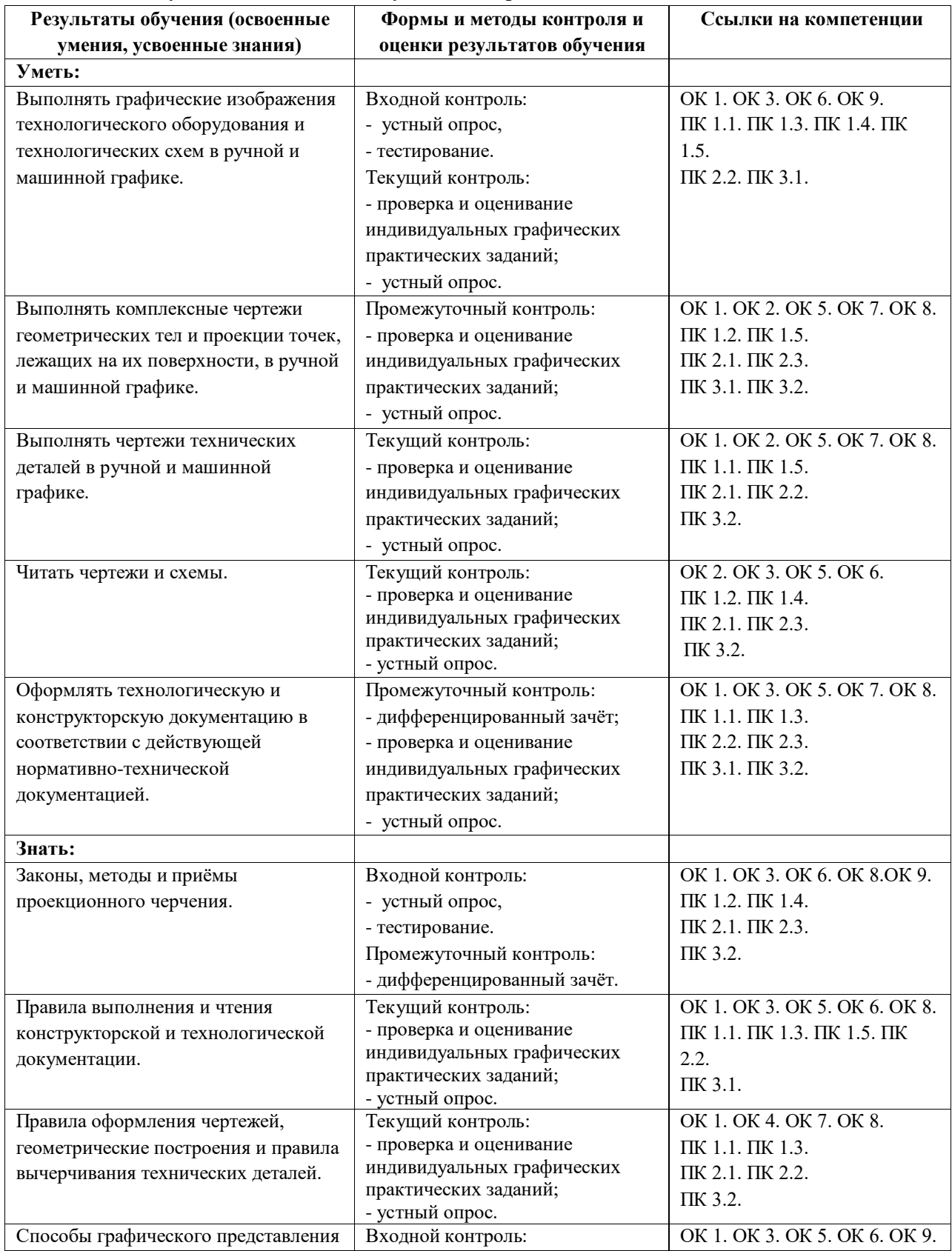

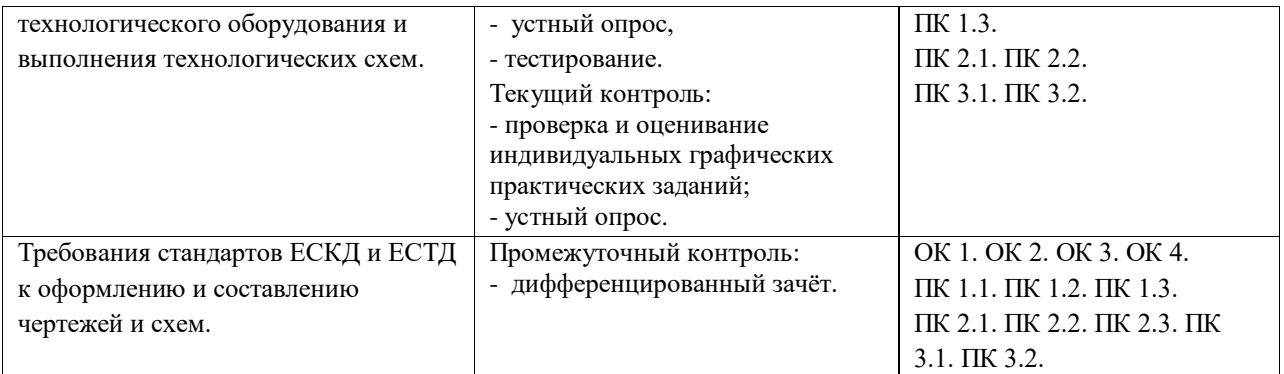

### <span id="page-12-0"></span>**5. ВОЗМОЖНОСТИ ИСПОЛЬЗОВАНИЯ ПРОГРАММЫ В ДРУГИХ ООП**

Рабочая программа может быть использована для обучения укрупненной группы профессий и специальностей **15.00.00 Машиностроение.**

Реализация программы допускается в дистанционном формате.